## **Harj. 2, teht. 1**

Mat ohj., kevat 2013, HA

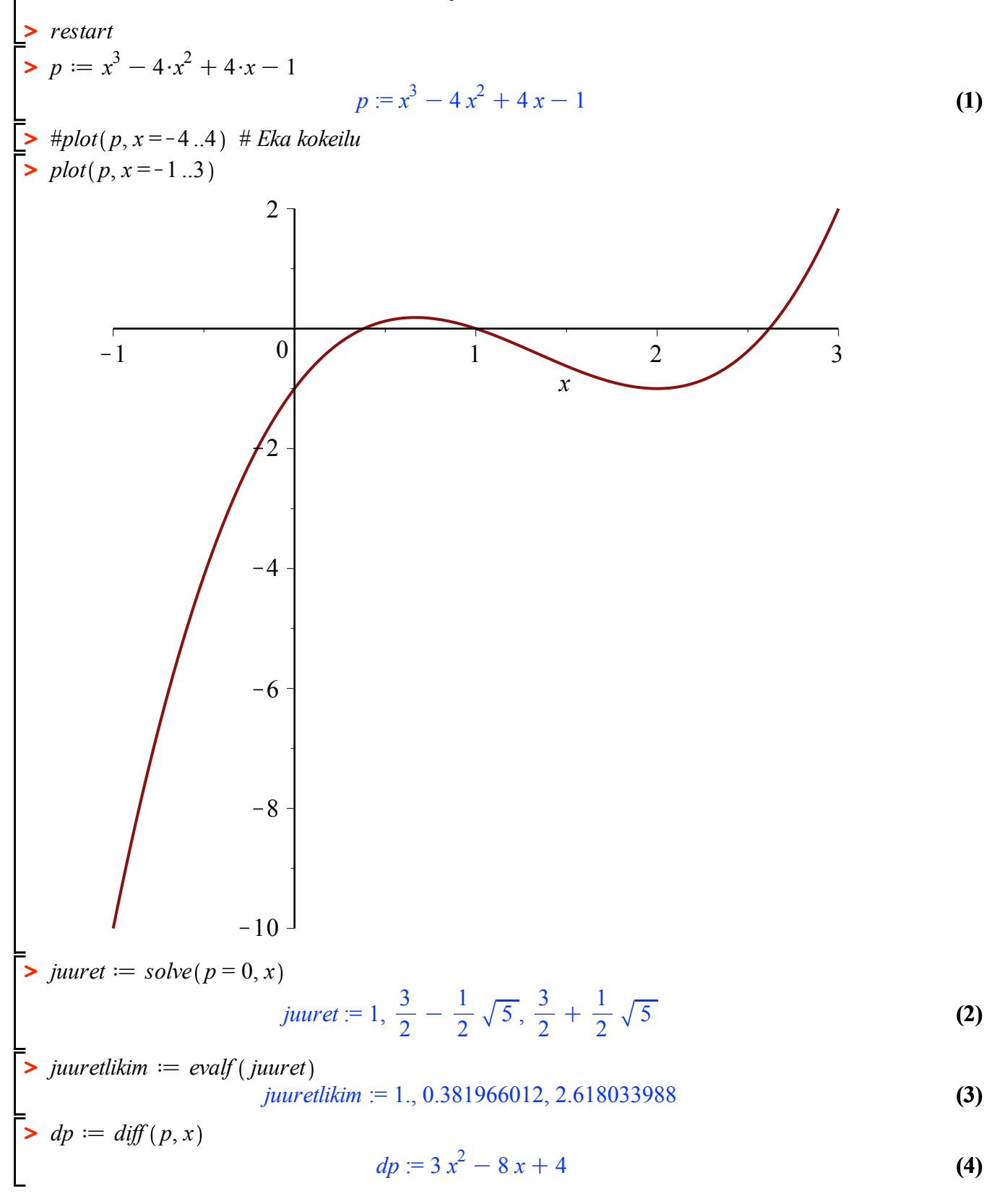

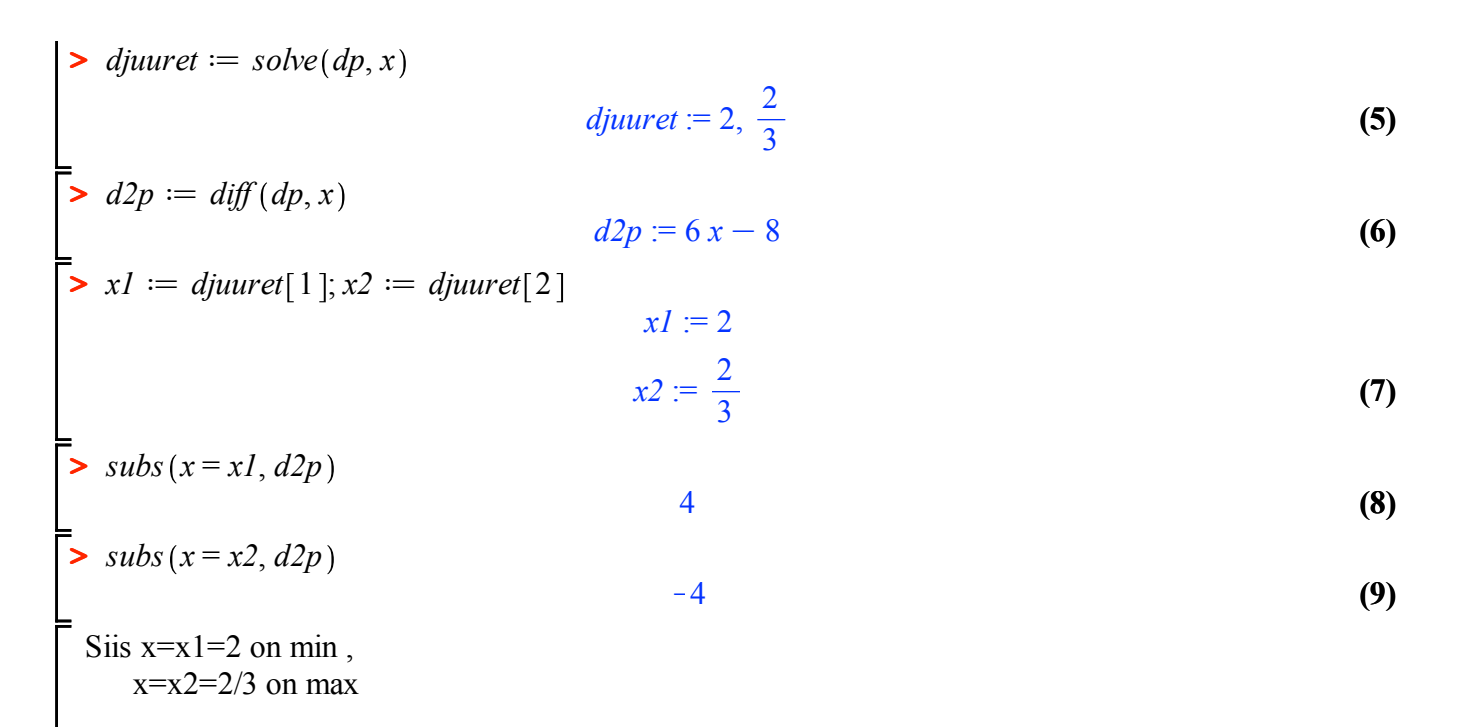

Huom! Eri ajokerroilla jonon djuuret **alkioiden järjestys voi vaihdella**, joten automaattinen ajo voi tuottaa yllatyksia.

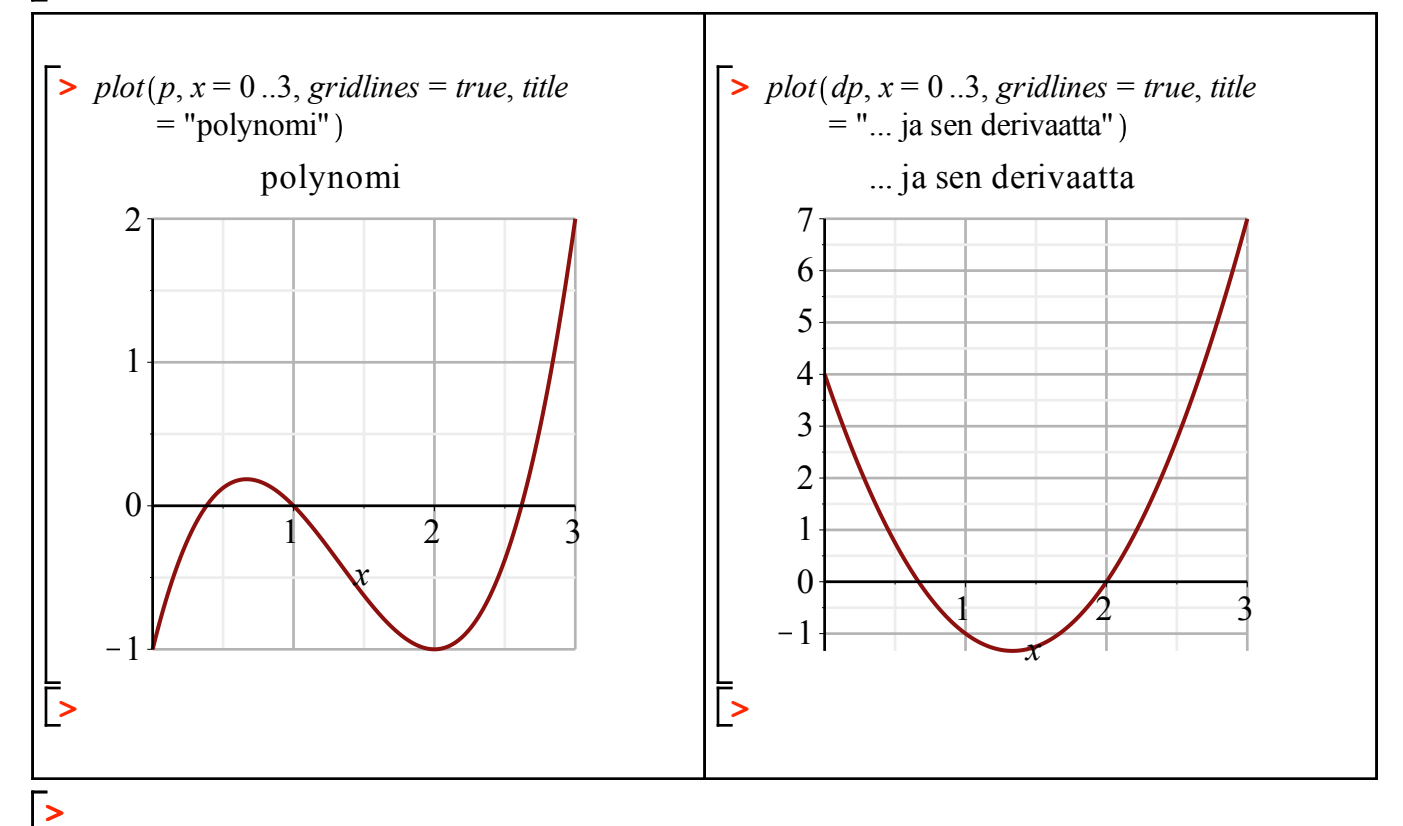

Huom! **Taulukon tekeminen** esim. vierekkäisille kuville, kuten yllä, on **tosi helppoa: Insert -> Table**